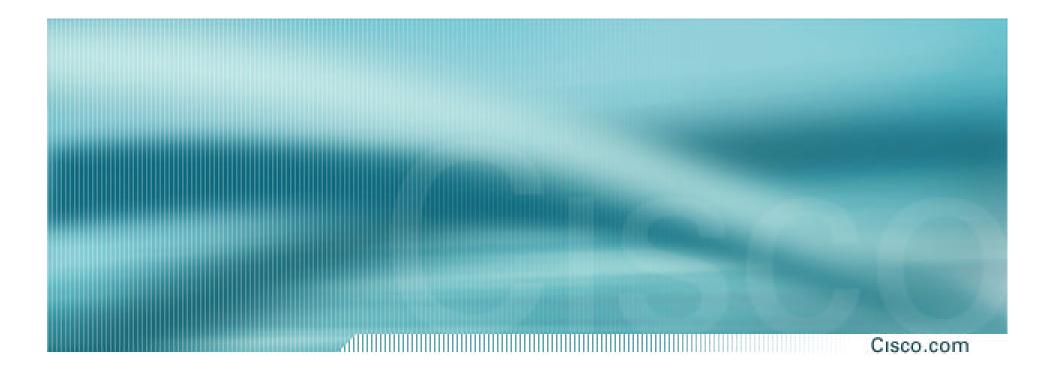

## **BGP** and the Internet

**Transit and Internet Exchange Points** 

## **Definitions**

### Cisco.com

## Transit – carrying traffic across a network, usually for a fee

traffic and prefixes originating from one AS are carried across an intermediate AS to reach their destination AS

 Exchange Points – common interconnect location where several ASes exchange routing information and traffic Cisco.com

- Only announce default to your BGP customers unless they need more prefixes
- Only accept the prefixes which your customer is entitled to originate
- If your customer hasn't told you he is providing transit, don't accept anything else

## **ISP Transit Issues**

/ed

Many mistakes are made on the Internet today due to incomplete understanding of how to configure BGP for transit

p.com

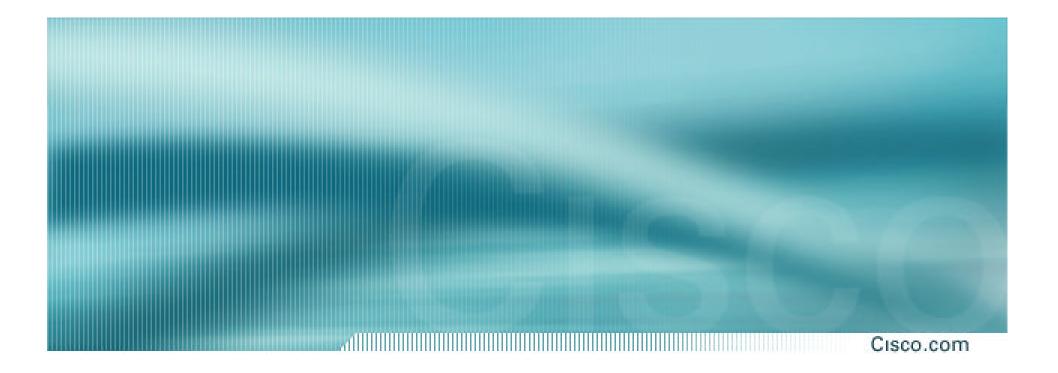

# **ISP Transit Provider**

Simple Example

### Cisco.com

## AS130 and AS100 are stub/customer ASes of AS120

they may have their own peerings with other ASes

minimal routing table desired

minimum complexity required

Cisco.com

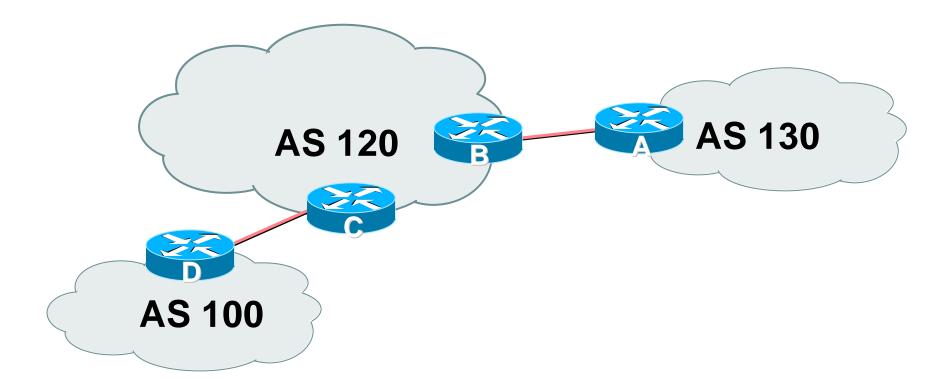

 AS120 is transit provider between AS130 and AS100

Cisco ISP Workshops © 2003, Cisco Systems, Inc. All rights reserved.

### Cisco.com

### Router A Configuration

```
router bgp 130
network 221.10.0.0 mask 255.255.224.0
neighbor 222.222.10.2 remote-as 120
neighbor 222.222.10.2 prefix-list upstream out
neighbor 222.222.10.2 prefix-list default in
!
ip prefix-list default permit 0.0.0.0/0
ip prefix-list upstream permit 221.10.0.0/19
!
ip route 221.10.0.0 255.255.224.0 null0
```

### Cisco.com

## Router B Configuration

router bgp 120

neighbor 222.222.10.1 remote-as 130

neighbor 222.222.10.1 default-originate

neighbor 222.222.10.1 prefix-list Customer130 in

neighbor 222.222.10.1 prefix-list default out

ļ

ip prefix-list Customer130 permit 221.10.0.0/19

ip prefix-list default permit 0.0.0.0/0

## Router B announces default to Router A, only accepts customer /19

### Cisco.com

## Router C Configuration

router bgp 120

neighbor 222.222.20.1 remote-as 100

neighbor 222.222.20.1 default-originate

neighbor 222.222.20.1 prefix-list Customer100 in

neighbor 222.222.20.1 prefix-list default out

ļ

ip prefix-list Customer100 permit 219.0.0.0/19

ip prefix-list default permit 0.0.0.0/0

## Router C announces default to Router D, only accepts customer /19

### Cisco.com

### Router D Configuration

```
router bgp 100
network 219.0.0.0 mask 255.255.224.0
neighbor 222.222.20.2 remote-as 120
neighbor 222.222.20.2 prefix-list upstream out
neighbor 222.222.20.2 prefix-list default in
!
ip prefix-list default permit 0.0.0.0/0
ip prefix-list upstream permit 219.0.0.0/19
!
ip route 219.0.0.0 255.255.224.0 null0
```

### Cisco.com

## • This is simple case:

if AS130 or AS100 get another address block, it requires AS120 and their own filters to be changed

some ISP transit provider are better skilled at doing this than others!

May not scale if they are frequently adding new prefixes

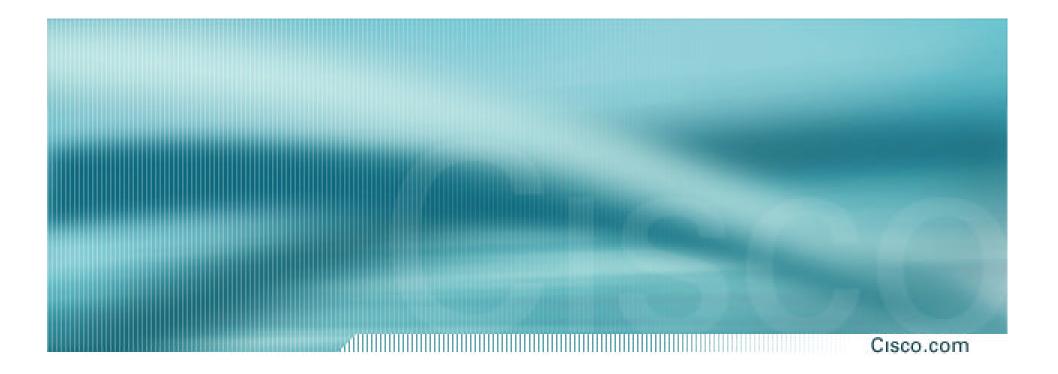

# **ISP Transit Provider**

**More complex Example 1** 

### Cisco.com

## AS130 and AS100 are stub/customer ASes of AS120

AS120 provides transit between AS130 and AS100 only

AS120 does not provide Internet connectivity to AS130

Cisco.com

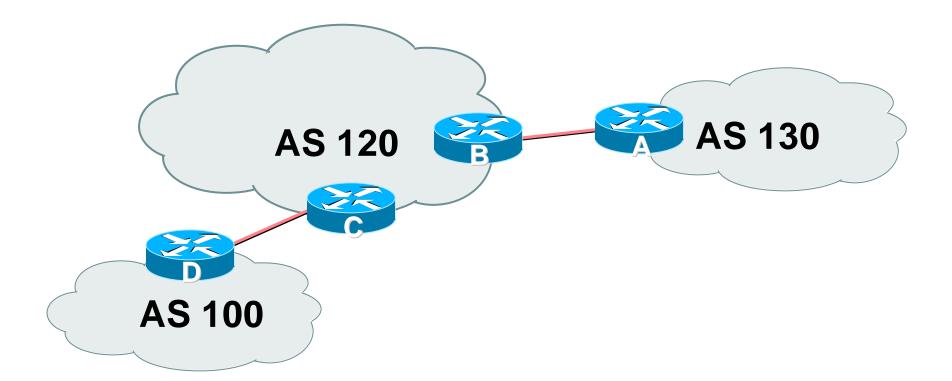

 AS120 is transit provider between AS130 and AS100

Cisco ISP Workshops © 2003, Cisco Systems, Inc. All rights reserved.

### Cisco.com

## Router A Configuration

```
router bgp 130
network 221.10.0.0 mask 255.255.224.0
neighbor 222.222.10.2 remote-as 120
neighbor 222.222.10.2 prefix-list upstream out
neighbor 222.222.10.2 prefix-list rfc1918-dsua in
!
ip prefix-list upstream permit 221.10.0.0/19
!
ip route 221.10.0.0 255.255.224.0 null0
```

Cisco.com

## Router B Configuration

```
router bgp 120
```

neighbor 222.222.10.1 remote-as 130

neighbor 222.222.10.1 prefix-list Customer130 in

neighbor 222.222.10.1 prefix-list rfc1918-sua out

```
neighbor 222.222.10.1 filter-list 15 out
```

!

ip as-path access-list 15 permit ^\$

ip as-path access-list 15 permit ^100\$

ip prefix-list Customer130 permit 221.10.0.0/19

## Router B announces AS120 and AS100 prefixes to Router A, only accepts customer /19

### Cisco.com

## Router C Configuration

router bgp 120

neighbor 222.222.20.1 remote-as 100

neighbor 222.222.20.1 default-originate

neighbor 222.222.20.1 prefix-list Customer100 in

neighbor 222.222.20.1 prefix-list default out

ļ

ip prefix-list Customer100 permit 219.0.0.0/19

ip prefix-list default permit 0.0.0.0/0

## Router C announces default to Router D, only accepts customer /19

### Cisco.com

### Router D Configuration

```
router bgp 100
network 219.0.0.0 mask 255.255.224.0
neighbor 222.222.20.2 remote-as 120
neighbor 222.222.20.2 prefix-list upstream out
neighbor 222.222.20.2 prefix-list default in
!
ip prefix-list default permit 0.0.0.0/0
ip prefix-list upstream permit 219.0.0.0/19
!
ip route 219.0.0.0 255.255.224.0 null0
```

### Cisco.com

# AS130 only hears AS120 and AS100 prefixes

inbound AS path filter on Router A is optional, but good practice (never trust a peer)

inbound Martian prefix-list filters are mandatory on all Internet peerings

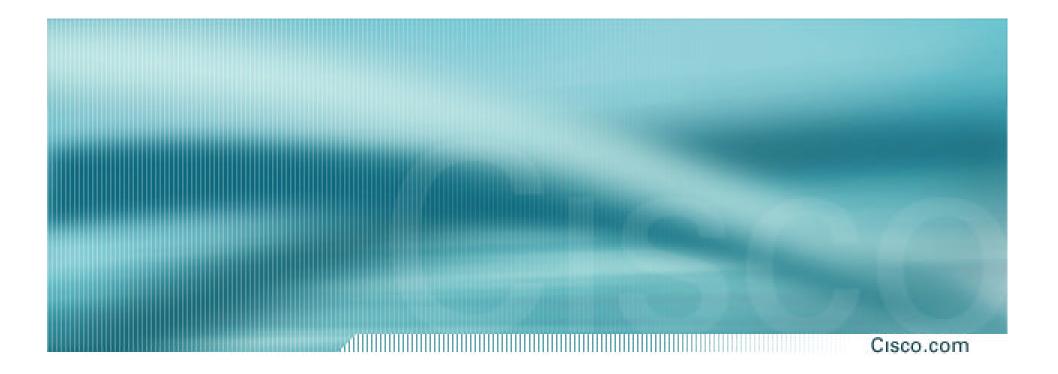

# **ISP Transit Provider**

**More complex Example 2** 

### Cisco.com

## AS130 and AS100 are stub/customer ASes of AS120

AS130 has many customers with their own ASes

AS105 doesn't get announced to AS120

AS120 provides transit between AS130 and AS100

Cisco.com

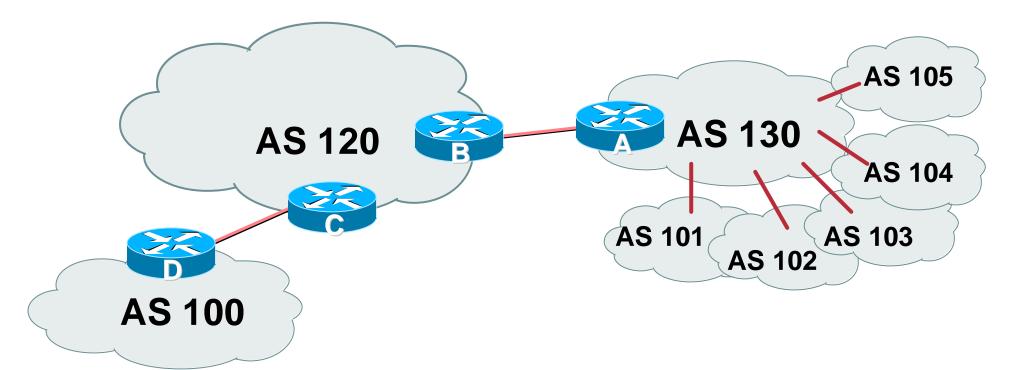

 AS130 has several customer ASes connecting to its backbone

Cisco ISP Workshops © 2003, Cisco Systems, Inc. All rights reserved.

### Cisco.com

## Router A Configuration

```
router bgp 130
network 221.10.0.0 mask 255.255.224.0
neighbor 222.222.10.2 remote-as 120
neighbor 222.222.10.2 prefix-list upstream-out out
neighbor 222.222.10.2 filter-list 5 out
neighbor 222.222.10.2 prefix-list upstream-in in
!
ip route 221.10.0.0 255.255.224.0 null0 250
!
..next slide
```

### Cisco.com

```
!
! As-path filters..
ip as-path access-list 5 permit ^$
ip as-path access-list 5 permit ^(101_)+$
ip as-path access-list 5 permit ^102$
ip as-path access-list 5 permit ^103$
ip as-path access-list 5 permit ^104$
ip as-path access-list 5 deny ^105_
!
..next slide
```

Cisco.com

! Outbound Martian prefixes to be blocked to eBGP peers ip prefix-list upstream-out deny 0.0.0.0/8 le 32 ip prefix-list upstream-out deny 10.0.0.0/8 le 32 ip prefix-list upstream-out deny 127.0.0.0/8 le 32 ip prefix-list upstream-out deny 169.254.0.0/16 le 32 ip prefix-list upstream-out deny 172.16.0.0/12 le 32 ip prefix-list upstream-out deny 192.0.2.0/24 le 32 ip prefix-list upstream-out deny 192.168.0.0/16 le 32 ip prefix-list upstream-out deny 224.0.0.0/3 le 32 ip prefix-list upstream-out deny 0.0.0.0/0 ge 25 ! Extra prefixes ip prefix-list upstream-out deny 221.10.0.0/19 ge 20 ip prefix-list upstream-out permit 0.0.0.0/0 le 32 ..next slide

### Cisco.com

```
! Inbound Martian prefixes to be blocked from eBGP peers
ip prefix-list upstream-in deny 0.0.0.0/8 le 32
ip prefix-list upstream-in deny 10.0.0.0/8 le 32
ip prefix-list upstream-in deny 127.0.0.0/8 le 32
ip prefix-list upstream-in deny 169.254.0.0/16 le 32
ip prefix-list upstream-in deny 172.16.0.0/12 le 32
ip prefix-list upstream-in deny 192.0.2.0/24 le 32
ip prefix-list upstream-in deny 192.168.0.0/16 le 32
ip prefix-list upstream-in deny 224.0.0.0/3 le 32
ip prefix-list upstream-in deny 0.0.0.0/0 ge 25
! Extra prefixes
ip prefix-list upstream-in deny 221.10.0.0/19 le 32
ip prefix-list upstream-in permit 0.0.0.0/0 le 32
l
```

### Cisco.com

### Router B Configuration

```
router bgp 120
```

neighbor 222.222.10.1 remote-as 130

neighbor 222.222.10.1 prefix-list rfc1918-sua in

neighbor 222.222.10.1 prefix-list rfc1918-sua out

neighbor 222.222.10.1 filter-list 10 in

neighbor 222.222.10.1 filter-list 15 out

ļ

ip as-path access-list 15 permit ^\$

```
ip as-path access-list 15 permit ^100$
```

## Router B announces AS120 and AS100 prefixes to Router A, and accepts all AS130 customer ASes

### Cisco.com

## Router C Configuration

router bgp 120

neighbor 222.222.20.1 remote-as 100

neighbor 222.222.20.1 default-originate

neighbor 222.222.20.1 prefix-list Customer100 in

neighbor 222.222.20.1 prefix-list default out

ļ

ip prefix-list Customer100 permit 219.0.0.0/19

ip prefix-list default permit 0.0.0.0/0

## Router C announces default to Router D, only accepts customer /19

### Cisco.com

### Router D Configuration

```
router bgp 100
network 219.0.0.0 mask 255.255.224.0
neighbor 222.222.20.2 remote-as 120
neighbor 222.222.20.2 prefix-list upstream out
neighbor 222.222.20.2 prefix-list default in
!
ip prefix-list default permit 0.0.0.0/0
ip prefix-list upstream permit 219.0.0.0/19
!
ip route 219.0.0.0 255.255.224.0 null0
```

### Cisco.com

# AS130 only hears AS120 and AS100 prefixes

inbound AS path filter on Router A is optional, but good practice (never trust a peer)

Special Use Address prefix-list filters are required on all Internet peerings

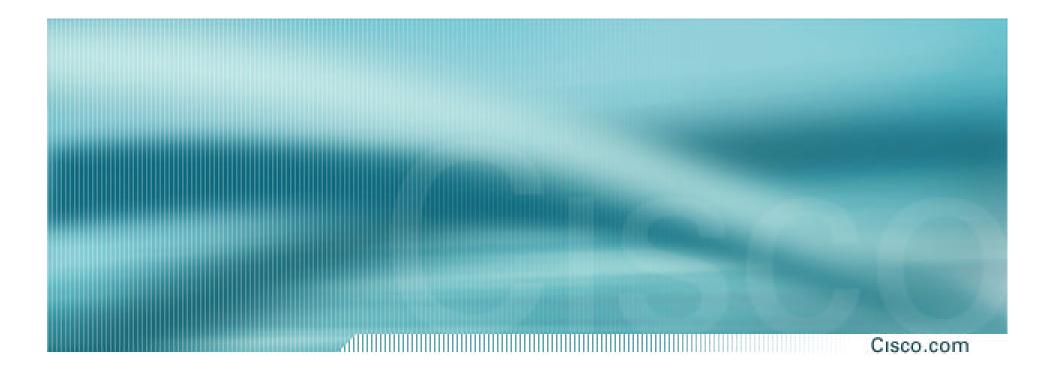

# **ISP Transit Provider**

**More complex Example 3** 

### Cisco.com

## AS130 and AS100 are stub/customer ASes of AS120

AS130 has many customers with their own ASes

AS105 doesn't get announced to AS120

AS120 provides transit between AS130 and AS100

 Same example as previously but using communities

Cisco.com

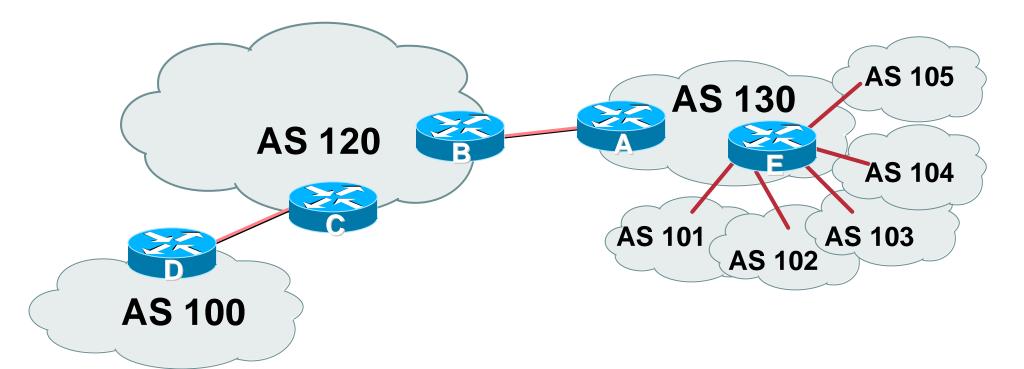

 AS130 has several customer ASes connecting to its backbone

Cisco ISP Workshops © 2003, Cisco Systems, Inc. All rights reserved.

### Cisco.com

## Router A configuration is greatly simplified

all prefixes to be announced to upstream are marked with community 130:5100

route-map on outbound peering implements community policy

Martian prefix-lists still required

### Cisco.com

## Router A Configuration

```
router bgp 130
```

```
network 221.10.0.0 mask 255.255.224.0 route-map setcomm
```

```
neighbor 222.222.10.2 remote-as 120
```

```
neighbor 222.222.10.2 prefix-list upstream-out out
```

```
neighbor 222.222.10.2 route-map to-AS120 out
```

```
neighbor 222.222.10.2 prefix-list upstream-in in
```

```
!
```

```
ip route 221.10.0.0 255.255.224.0 null0 250
```

!

```
..next slide
```

#### Cisco.com

```
!
ip community-list 5 permit 130:5100
!
! Set community on local prefixes
route-map setcomm permit 10
set community 130:5100
!
route-map to-AS120 permit 10
match community 5
!
```

#### upstream-in and upstream-out prefix-lists are the same as in the previous example

Cisco ISP Workshops © 2003, Cisco Systems, Inc. All rights reserved.

Cisco.com

#### Router E Configuration

router bgp 130

neighbor x.x.x.x remote-as 101

neighbor x.x.x.x default-originate

neighbor x.x.x.x prefix-list customer101 in

neighbor x.x.x.x route-map bgp-cust-in in

neighbor x.x.x.x prefix-list default out

neighbor x.x.x.x remote-as 102

neighbor x.x.x.x default-originate

neighbor x.x.x.x prefix-list customer102 in

neighbor x.x.x.x route-map bgp-cust-in in

neighbor x.x.x.x prefix-list default out

..next slide

```
Cisco.com
```

```
neighbor s.s.s.s remote-as 105
 neighbor s.s.s.s default-originate
neighbor s.s.s.s prefix-list customer105 in
 neighbor s.s.s.s route-map no-transit in
neighbor s.s.s.s prefix-list default out
I
! Set community on eBGP customers announced to AS120
route-map bgp-cust-in permit 10
 set community 130:5100
route-map no-transit permit 10
 set community 130:5199
```

# Notice that AS105 peering has no route-map to set the community policy

Cisco ISP Workshops

#### 1.....Cisco.com

# • AS130 only announces the community 130:5100 to AS120

- Notice how Router E tags the prefixes to be announced to AS120 with community 130:5100
- More efficient to manage than using filter lists

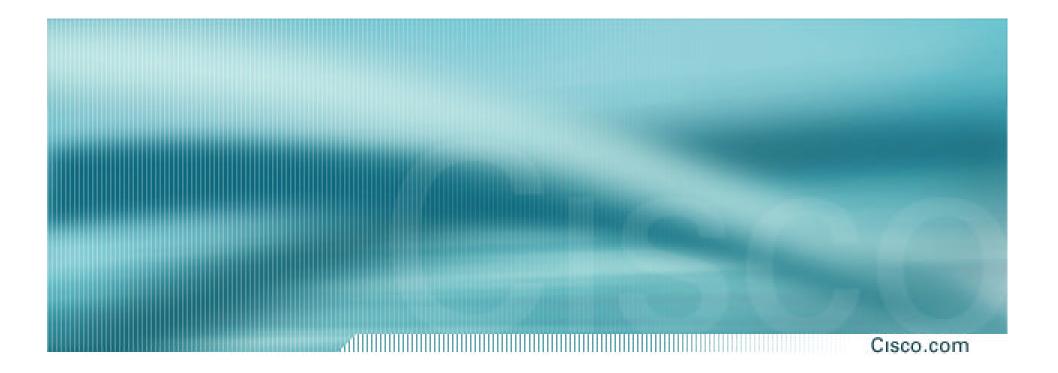

**Simple Example** 

## **Exchange Point Example**

Cisco.com

Exchange point with 6 ASes present
 Layer 2 – ethernet switch

Each ISP peers with the other

NO transit across the IXP allowed

Cisco.com

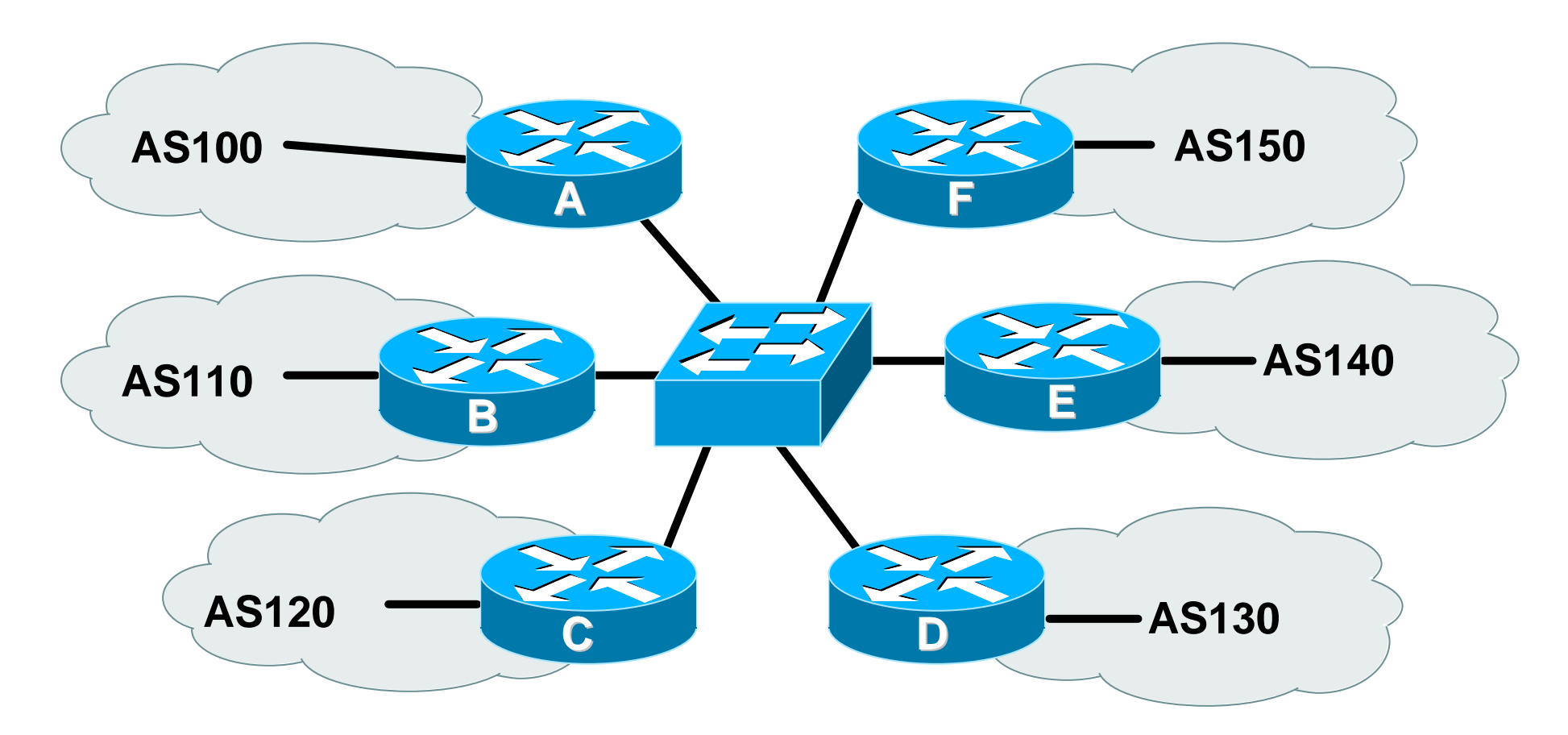

each of these represents a border router in a different autonomous system

## Exchange Point Router A configuration

Cisco.com

```
interface fastethernet 0/0
```

```
description Exchange Point LAN
```

- ip address 220.5.10.2 mask 255.255.255.224
- ip verify unicast reverse-path
- no ip directed-broadcast
- no ip proxy-arp
- no ip redirects
- l

router bgp 100

network 221.10.0.0 mask 255.255.224.0

neighbor ixp-peers peer-group

neighbor ixp-peers soft-reconfiguration in

neighbor ixp-peers prefix-list myprefixes out

```
..next slide
```

Cisco.com

- neighbor 220.5.10.2 remote-as 110
- neighbor 222.5.10.2 peer-group ixp-peers
- neighbor 222.5.10.2 prefix-list peer110 in
- neighbor 220.5.10.3 remote-as 120
- neighbor 222.5.10.3 peer-group ixp-peers
- neighbor 222.5.10.3 prefix-list peer120 in
- neighbor 220.5.10.4 remote-as 130
- neighbor 222.5.10.4 peer-group ixp-peers
- neighbor 222.5.10.4 prefix-list peer130 in
- neighbor 220.5.10.5 remote-as 140
- neighbor 222.5.10.5 peer-group ixp-peers
- neighbor 222.5.10.5 prefix-list peer140 in
- neighbor 220.5.10.6 remote-as 150

© 2003, Cisco Systems, Inc. All rights reserved.

- neighbor 222.5.10.6 peer-group ixp-peers
- neighbor 222.5.10.6 prefix-list peer150 in

Cisco.com

!
ip route 221.10.0.0 255.255.224.0 null0
!
ip prefix-list myprefixes permit 221.10.0.0/19
ip prefix-list peer110 permit 222.0.0.0/19
ip prefix-list peer120 permit 222.30.0.0/19
ip prefix-list peer130 permit 222.12.0.0/19
ip prefix-list peer140 permit 222.18.128.0/19
ip prefix-list peer150 permit 222.1.32.0/19
!

Cisco.com

- Configuration of the other routers in the AS is similar in concept
- Notice inbound and outbound prefix filters outbound announces myprefixes only inbound accepts peer prefixes only

#### Cisc

Cisco.com

- Ethernet port configuration use *ip verify unicast reverse-path* helps prevent "stealing of bandwidth"
- IXP border router must NOT carry prefixes with origin outside local AS and IXP participant ASes

helps prevent "stealing of bandwidth"

Cisco.com

#### Issues:

AS100 needs to know all the prefixes its peers are announcing

New prefixes requires the prefix-lists to be updated

Alternative solutions

Use the Internet Routing Registry to build prefix list Use AS Path filters (could be risky)

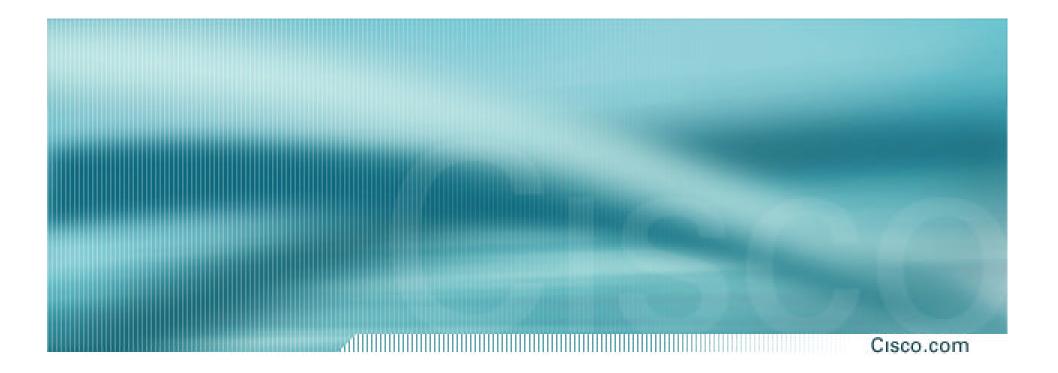

**More Complex Example** 

## **Exchange Point Example**

Cisco.com

#### Exchange point with 6 ASes present

Layer 2 – ethernet switch

#### Each ISP peers with the other

NO transit across the IXP allowed

ISPs at exchange points provide transit to their customers

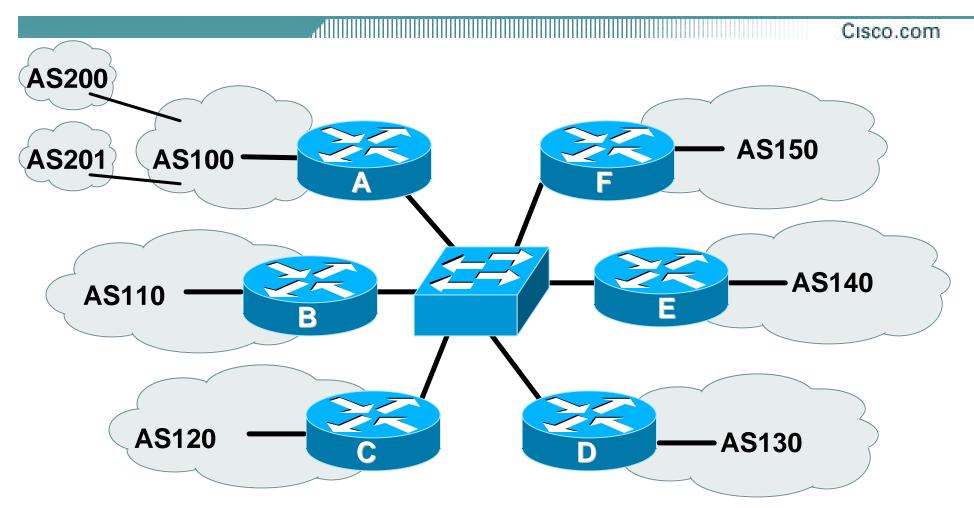

each of these represents a border router in a different autonomous system

### Exchange Point Router A configuration

Cisco.com

```
interface fastethernet 0/0
description Exchange Point LAN
ip address 220.5.10.2 mask 255.255.255.224
ip verify unicast reverse-path
no ip directed-broadcast
no ip proxy-arp
```

```
no ip redirects
```

```
!
```

router bgp 100

network 221.10.0.0 mask 255.255.224.0

neighbor ixp-peers peer-group

neighbor ixp-peers soft-reconfiguration in

neighbor ixp-peers prefix-list rfc1918-sua out

neighbor ixp-peers filter-list 10 out

```
..next slide
```

Cisco.com

- neighbor 220.5.10.2 remote-as 110
- neighbor 222.5.10.2 peer-group ixp-peers
- neighbor 222.5.10.2 prefix-list peer110 in
- neighbor 220.5.10.3 remote-as 120
- neighbor 222.5.10.3 peer-group ixp-peers
- neighbor 222.5.10.3 prefix-list peer120 in
- neighbor 220.5.10.4 remote-as 130
- neighbor 222.5.10.4 peer-group ixp-peers
- neighbor 222.5.10.4 prefix-list peer130 in
- neighbor 220.5.10.5 remote-as 140
- neighbor 222.5.10.5 peer-group ixp-peers
- neighbor 222.5.10.5 prefix-list peer140 in
- neighbor 220.5.10.6 remote-as 150

© 2003, Cisco Systems, Inc. All rights reserved.

- neighbor 222.5.10.6 peer-group ixp-peers
- neighbor 222.5.10.6 prefix-list peer150 in

Cisco.com

```
I
ip route 221.10.0.0 255.255.224.0 null0
!
ip as-path access-list 10 permit ^$
ip as-path access-list 10 permit ^200$
ip as-path access-list 10 permit ^201$
I
ip prefix-list myprefixes permit 221.10.0.0/19
ip prefix-list peer110 permit 222.0.0.0/19
ip prefix-list peer120 permit 222.30.0.0/19
ip prefix-list peer130 permit 222.12.0.0/19
ip prefix-list peer140 permit 222.18.128.0/19
ip prefix-list peer150 permit 222.1.32.0/19
I
```

Cisco.com

#### Notice the change in router A's configuration

filter-list instead of prefix-list permits local and customer ASes out to exchange

prefix-list blocks Special Use Address prefixes – rest get out, could be risky

Other issues as previously

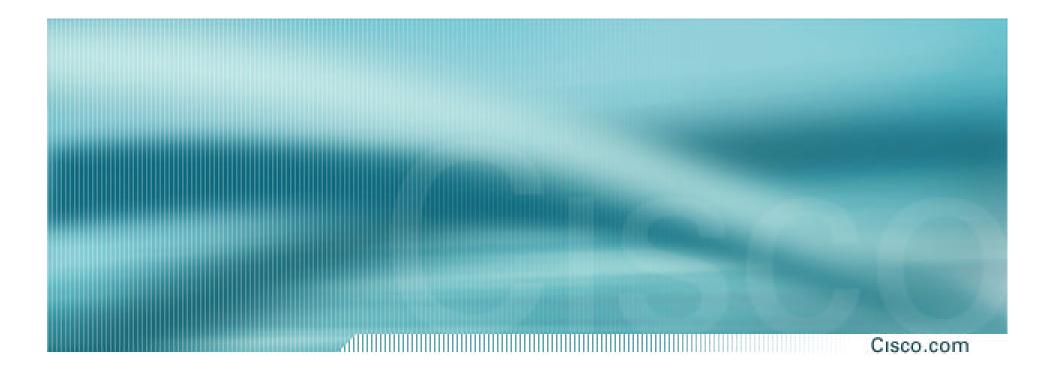

# **BGP** and the Internet

**Transit and Internet Exchange Points**